### THERE IS ROOM IN THE BALCONY!

Romeo, Romeo, where art thou!

Up in the balcony, where it's cheaper!

# CS/ENGRD 2110 SPRING 2018

Lecture 1: Overview and intro to types http://courses.cs.cornell.edu/cs2110/2018sp

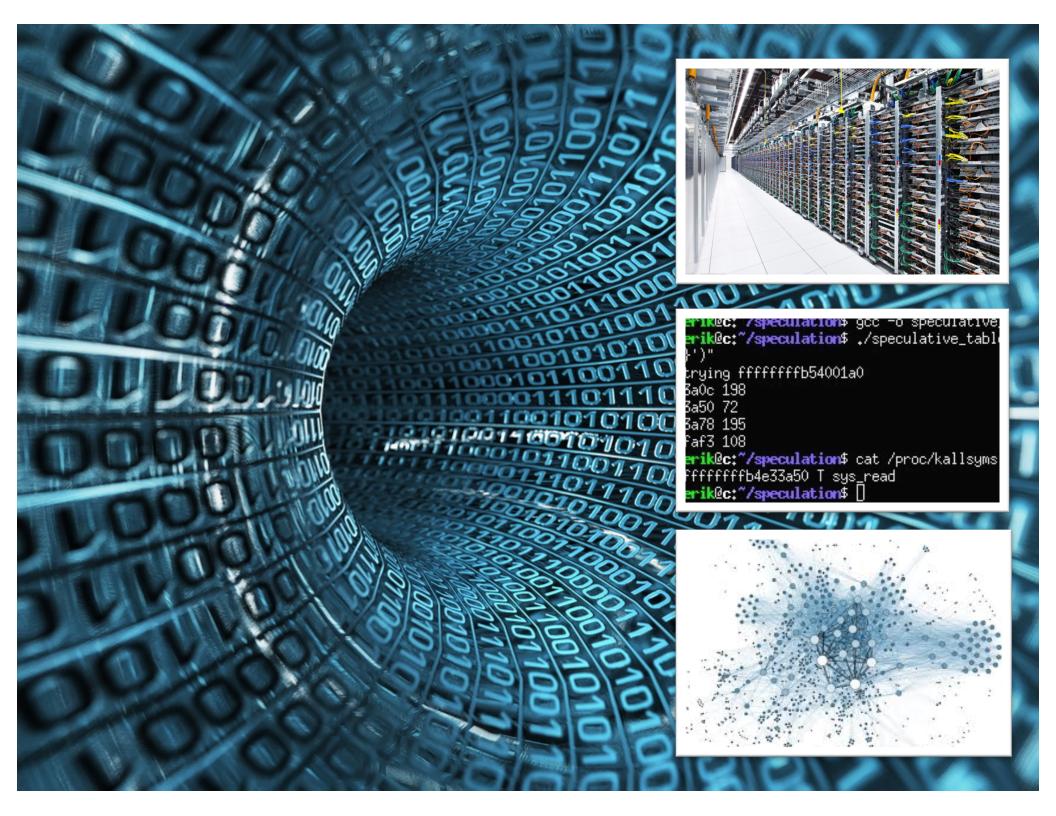

# CS2110

- Object-oriented programming, reasoning about complex problems
- Testing; Reasoning about correctness
- Algorithmic complexity, analyzing algorithms,
- Data structures: linked lists, trees, hash tables, graphs, etc.
- Programming paradigms: recursion, parallel execution

### Email from July 2017!

- I'm a rising junior studying ... I took 2110 in Sp 2016. At the time, I couldn't appreciate everything I was taught and how they were taught I was mostly preoccupied with completing the assignments and passing. But I'm starting to realize how terrific a job you and the entire 2110 staff did teaching the material.
  - I'm at Verizon as a software engineering intern. Doing JUnit testing has become very routine; it was stressed heavily in 2110. I've had to use basically all my knowledge of Java and OO programming for my internship, and I can safely say that I would be screwed if I hadn't taken 2110.
  - While taking 2100, a lot of peers (including myself) were frustrated at how we had to master all the subtle nuances of Java. But now I confidently say that I am so thankful that I know all these concepts.

### Usefulness of 2110

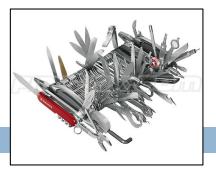

This summer I'm working in particle physics, making simulations of some of the background signal we'd expect to see in our detector for an experiment run in the particle accelerator. What I'm working on a clustering algorithm to put together energy depositions from several quantized points in the detector to learn what the initial particle's energy and position was. After some thought, I decided the best first sweep over this data would be to do a depth first search starting about a high energy deposition in the calorimeter. It works great, and my PI was very excited about the results!

### Usefulness of 2110

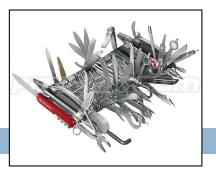

I am working at a startup in Silicon Valley this summer ... that does subscription-based financial management and billing among other things. It has been pretty incredible the amount I've learned from your class that relates to this internship and I have definitely decided to pursue computer science (I was initially engineering physics).

### Is CS2110 right for you?

#### Knowledge of Java not required

- Only ~30% of you know Java –others know Matlab, Python ...
- Requirement: comfort with some programming language, on the level of CS1110 (Python based) and CS1112 (Matlab based).

Prior knowledge of OO not required.

- We assume you do not know Java!
- If you know Java, the first 3 weeks will be easier for you but you STILL have to learn things, probably unlearn what you learned

# Welcome to CS2110!

### OO Programming and Data Structures

354 Freshmen
157 Sophomores
055 Juniors
038 Seniors
035 Meng/Masters
020 PhD

659 Total

As of Monday, 22 January

Instructors: Eleanor Birrell David Gries

Recitation leaders (TAs): 20 Consultants: 20

Letter grade: 639 S/U grade: 15 AUDIT: 5

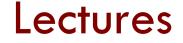

- - Attendance mandatory

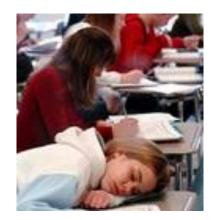

- □ ENGRD 2110 or CS 2110?
  - **Same course!** We call it CS 2110 in online materials
  - Non-engineers sign up for CS 2110
  - Engineers should sign up for ENGRD 2110

# Sections (Recitations)

#### 10

- T 12:20 4 sections:
- T 1:25 3 sections:
- T 2:30 2 sections:
- T 3:35 2 section:
- W 12:20 3 sections:
- W 01:25 3 sections:
- W 02:30 2 sections:
- W 07:30 1 section:

Some time EARLY, visit StudentCenter and change your section to even out the numbers

- Attendance mandatory
- Sometimes flipped: you watch videos beforehand, come to recitation and do something
- Sometimes review, help on homework, new material
- No permission needed to switch sections, but do register for whichever one you attend

# **Recitation Next Week**

- Java & Eclipse essentials
- Practice with common types
- - 1) Install Java, Eclipse, DrJava
  - 2) Watch tutorials on API & Strings
  - 3) Complete Quiz 1 and upload to CMS

### Coursework

- □ 7-8 programming assignments (37%)
- □ Two prelims (14% and 16%)
- □ Final exam (30%)
- Course evaluation (1%)
- Work in recitations (1-3%)

Formula will change as course progresses and we make changes in assignments, give quizzes, etc.

Exams are most important aspect in determining final grade

### Assignments: a real learning experience

#### Teams of one or two

- A0 and then A1 will be posted soon on the CMS
- Finding a partner: choose your own or contact your TA. Piazza can be helpfu'

One way to do an assignment: Wait until the day before it is due. **Result:** Frustration, anger, impatience, long lines in consulting room. No fun. Not a good educational experience

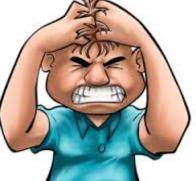

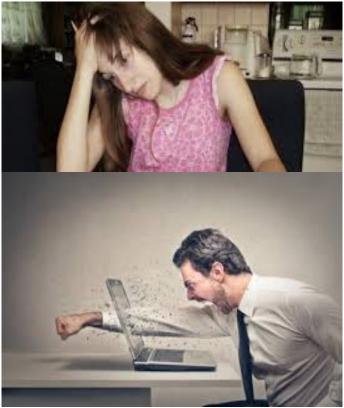

### Assignments: a real learning experience

14

#### One way to do an assignment:

Read the handout immediately. Work on it every (other) day. Ponder. Look things up. Get help in consulting room, with no lines, or office hours. Fun, hard work, a great learning experience

Piano lessons: Practice Daily? Or put off practicing until an hour before weekly lesson?

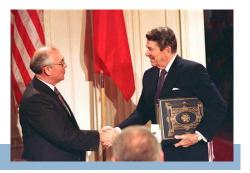

- 98% of you are honest and don't try to cheat
- We use artificial intelligence tools to check each homework assignment, so catch the other 2%
  - The software is accurate!
  - It tests your code and notices similarities between code written by different people
- □ Sure, you can fool this software
  - ... but it's easier to just do the assignments
  - and if you try to fool it and screw up, you might fail the assignment or even the whole course.

#### Resources

- JavaHyperText. Course website: Link on Links or Resources page
- Java resource: online materials at Oracle JDK web site
- VideoNote: indexed videos of last semester's lectures. http://www.videonote.com/cornell. Log in with netid

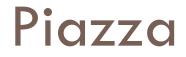

Click link on our "links" web page to register

 $\Box$  Incredible resource for 24 x 7 help with anything

 We keep an eye on it and answer questions.
 YOU can (and will) too. Visit the Piazza often.

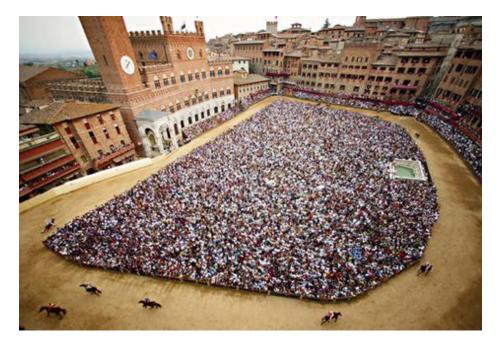

# CS2111

- □ An "enrichment" course
- □ Help students who might feel overwhelmed by CS2110
- □ Gives more explanation of core ideas behind Java, programming, data structures, assignments, etc.
- □ Taught by Gries, 1 credit S/U
- □ Only for students who also take CS2110
- Only requirement: Attend weekly lecture

I would just like to thank you for taking the time to hold CS2111 this year. You have no idea how the class helped and impacted a lot of us. I would never had "survived" CS2110 without your generous share of your knowledge. I appreciated your time.

# **Obtaining Java and Eclipse**

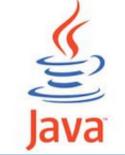

- Follow instructions on our Resources web page
  - Make sure you have Java JDK 1.8, if not download and install. We explain how on the web page.
  - Then download and install the Eclipse IDE
- Test it out: launch Eclipse and click "new>Java Project"
  - This is one of a few ways Java can be used
  - When program runs, output is visible in a little console window

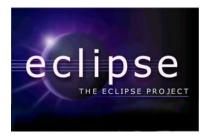

### DrJava IDE

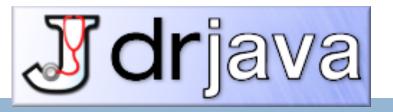

- IDE: Integrated Development Environment
- DrJava is a much simpler IDE, few features
- We use it only to demo Java features and programming concepts. Has an "interactions pane", which allows trying things without requiring a complete Java program. Great tool!
- DON'T use it for course assignments —use Eclipse
- Download jar file from links page of course website

### Homework!

# Homework 1. Read article Why Software is So Bad. Link: Course website -> Lectures notes (Lecture 1) Homework 2. Get Java, Eclipse, DrJava on your computer. Homework 3. Spend some time perusing the course website. Look at course information, resources, links, etc.

### Homework 4. BEFORE EACH LECTURE/RECITATION: download pdf form of the slides, bring to class and look at them during lecture. We project not only PPT but also Eclipse and other things. Having PPT slides in paper form or on your laptop/tablet can help you during the lecture.

# Assignment 0

- Introduction to Java, Eclipse, and assert
- Due February 1 at 11:59pm
- Submit to CMS

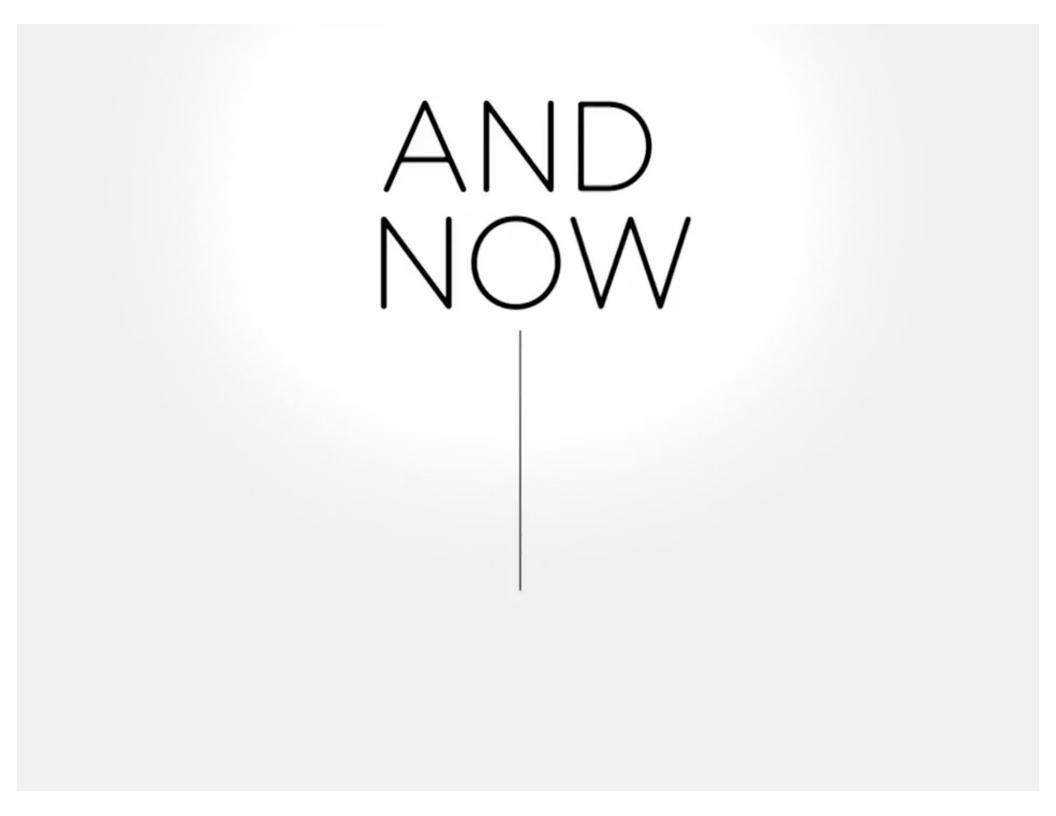

### Relevant JavaHyperText Entries

type primitive type type, strong versus weak typing cast function function call procedure procedure call variable variable declaration expression assignment statement unicode

### A function in Matlab, Python, and Java

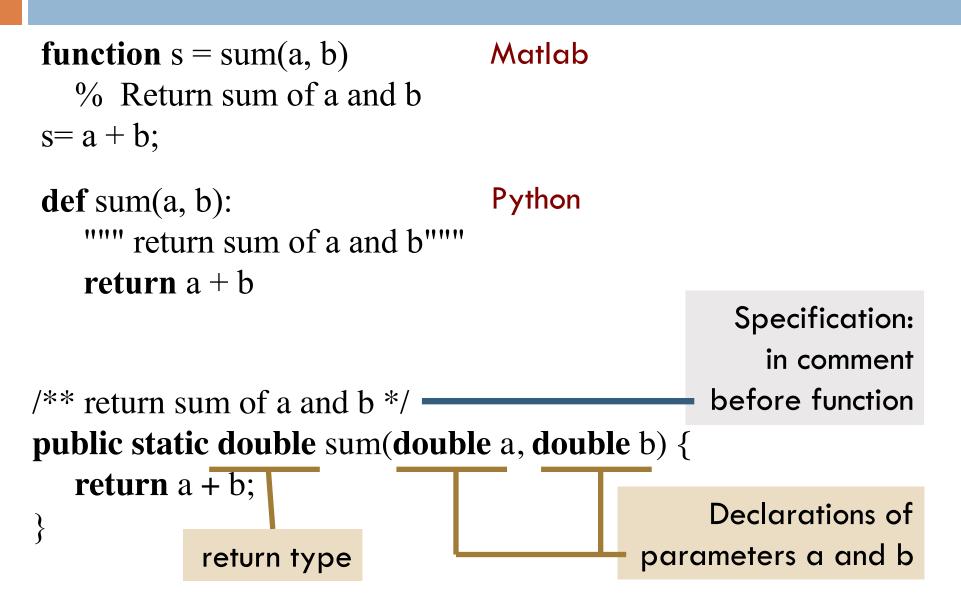

## Type: Set of values together with operations on them.

#### Type integer:

operations: +, -, \*, /, unary -

Can represent them in many ways decimal, binary, octal, maybe as strokes |||| (that's 4)

> Do you know how your computer represents them?

## Type: Set of values together with operations on them.

Java Type int: values:  $-2^{31}$  ...  $2^{31}-1$ operations: +, -, \*, /, %, unary -

b % c : remainder when b is divided by c. 67 % 60 = 7

Integer.MAX\_VALUE: name for max int value: 2<sup>31</sup>–1: 2147483647

Java designers decided on this Principle: primitive operations on type int should yield an int.

# Types in Java

### **Primitive Types**

- Fully integrated into Java
- We'll cover these today!

We'll talk about these next week...

Classes

### Most-used 'primitive' types

int: values:  $-2^{31}$  ..  $2^{31}-1$ operations: +, -, \*, /, %, unary –

**double**: values like : -22.51E6, 24.9 operations: +, -, \*, /, %, unary –

**char**: values like : 'V' '\$' '\n' operations: none

**boolean**: values: true false operations: ! (not), && (and), || (or)

b % c : remainder when b is divided by c. 67 % 60 = 7

Write values in "scientific notation"

Use single quotes for type char. '\n' is new-line char

Can't use integers as booleans!

### Primitive number types

| Integer types: | •       | short   |         | long     | usual     |
|----------------|---------|---------|---------|----------|-----------|
|                | 1 byte  | 2 bytes | 4 bytes | 8 bytes  | operators |
| Real types:    | float   | double  |         | -22.51E6 | usual     |
|                | 4 bytes | 8 bytes | 2       | 4.9      | operators |

Use these to save space.

Have an array of 1,000,000 integers in range 0..7? Use a **byte** array rather than an **int** array Don't worry about this in next 7-8 weeks. Use **int** and **double**.

## Type: Set of values together with operations on them.

Matlab and Python are weakly typed:

One variable can contain at different times a number, a string, an array, etc. One isn't so concerned with types.

#### Java strongly typed:

A variable must be declared before it is used and can contain only values of the type with which it is declared

> Illegal assignment: "Hello" is not an **int**

Valid Python sequence: x= 100;

- x = 'Hello World';
- x= (1, 2, 3, 4, 5);

Corresponding Java int x; x= 100;

x= "Hello";

Declaration of x: x can contain only values of type **int** 

### Weakly typed versus strongly typed

### Weakly typed:

Shorter programs, generally.

Programmer has more freedom, language is more liberal in applying operations to values.

#### Strongly typed:

Programmer has to be more disciplined. Declarations provide a place for comments about variables.
More errors caught at compile-time (e.g. it's a syntax error to assign a string to an **int** variable).

Note: weak and strong typing not well defined; literature has several definitions

### **Basic variable declaration**

Declaration: gives name of variable, type of value it can contain

int x;

int[] a;

double area;

Declaration of x, can contain an **int** value

Declaration of area, can contain a **double** value

Declaration of **a**, can contain a pointer to an **int** array. We explain arrays much later

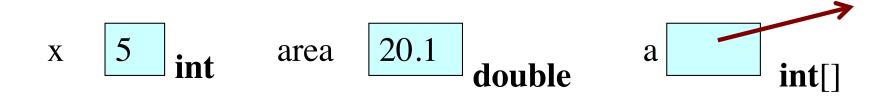

### Assignment statement

### Much like in other languages —need ';' at end: <variable>= <expression> ;

int x; x= 10; ... other code x= x+1;

Have to declare x before assigning to it.

int x= 10; ... other code x= x+1;

Can combine declaration with an initializing assignment. Shorthand for a declaration followed by an assignment.

### Assignment statement type restriction

35

Every expression has a type, which depends on its operators and the types of its operands in a natural way.

**Rule**: In x=e; type of e has to be same as or narrower than type of x. Reason: To avoid possibly losing info without the programmer realizing it.

**double** y= 5+1; The value of 5+1 is automatically cast from type **int** to type **double**.

**int** x= 75.5 + 1;

int x= (int) (75.5 + 1);

Illegal: The exp value is of type **double**.

You can cast to **int** explicitly. 76 will be stored in x.

### Casting among types

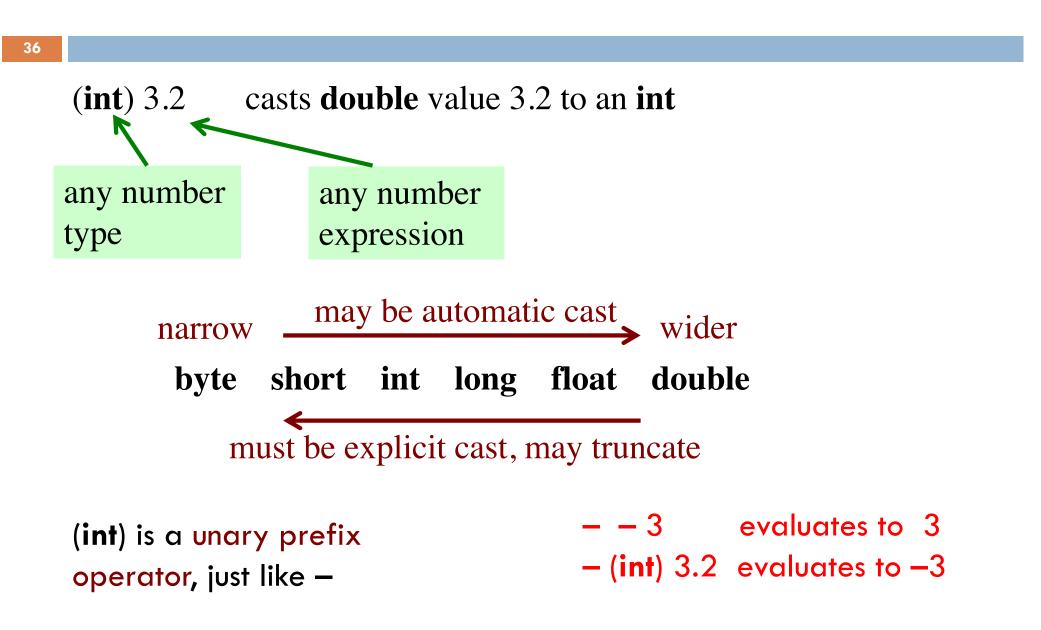

### char is a number type!

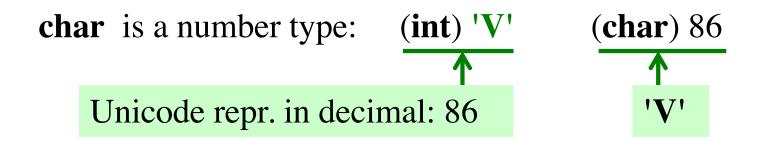

Unicode: 16-bit char repr. Encodes chars in just about all languages. In java, use hexadecimal (base 16) char literals:

| '\u0041' is 'A' | '∖∪0950' is 'ૐ'         |
|-----------------|-------------------------|
| '\u0042' is 'B' | '∖u5927' is '大'         |
|                 | '∖u885b' is <b>'衛</b> ' |
| '\u0056' is 'V' |                         |

' $\u0024$ ' is '\$'

—Om, the sound of the universe —大衛 is (I think) a transliteration of David into Chinese (Da Wei)

See www.unicode.org

### Relevant JavaHyperText Entries

type primitive type type, strong versus weak typing cast function function call procedure procedure call variable variable declaration expression assignment statement unicode